## Legend for Eureka! iOS Application

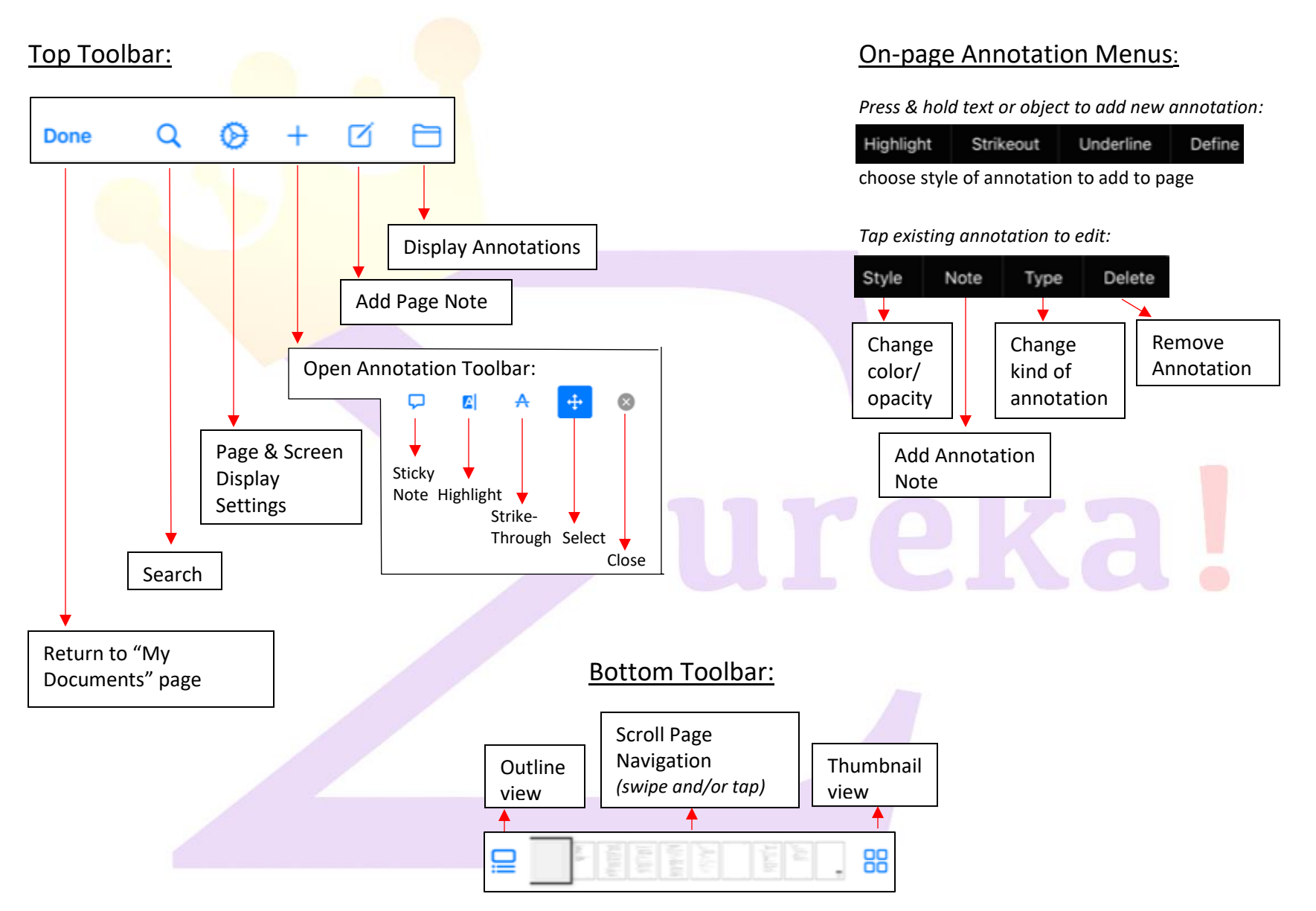

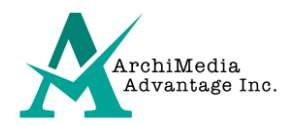